$$
\underbrace{\overbrace{\text{CLIENT [CLNT (3)]}}^{\text{CLIENT [CLNT (3)]}}}_{\text{SALESORG [CHAR (14)]}}
$$
\n
$$
\underbrace{\overbrace{\text{SLLESORG}}^{\text{CLIENT (3)]}}_{\text{VALID\_FROM\_READ [DATS (8)]}}
$$

CRMC\_LEAS\_ROE\_TV

## SAP ABAP table CRMC\_LEAS\_ROE\_TA {Definition of Tax Rates}

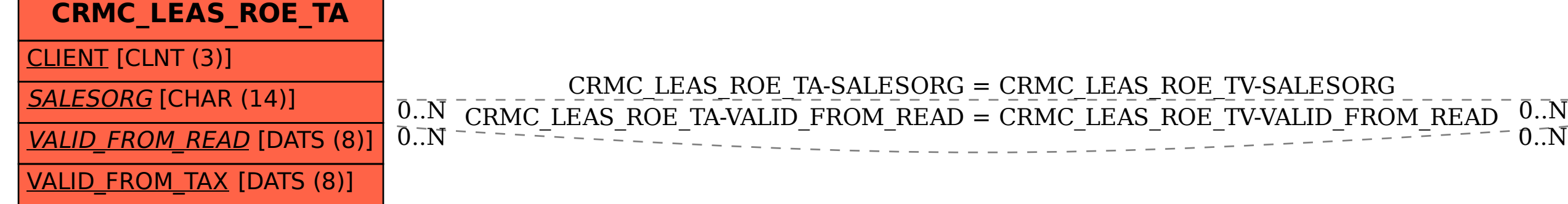